includ

nt martiil

std: cout << std::vector

std.:ibta(my

**The C++**  std cout for Laute std::cout+

**Memory Model** 

std::cout << "\m\n";

std::vector<int> myVec26 std::iota(myVec2.begin

 $std:count \ll \text{avVec2}:$ for ( auto a

Rainer Grimm Training, Coaching and Technology Consulting www.grimm-jaud.de

## Multithreading with C++

#### C++'s answers to the requirements of the multicore architectures.

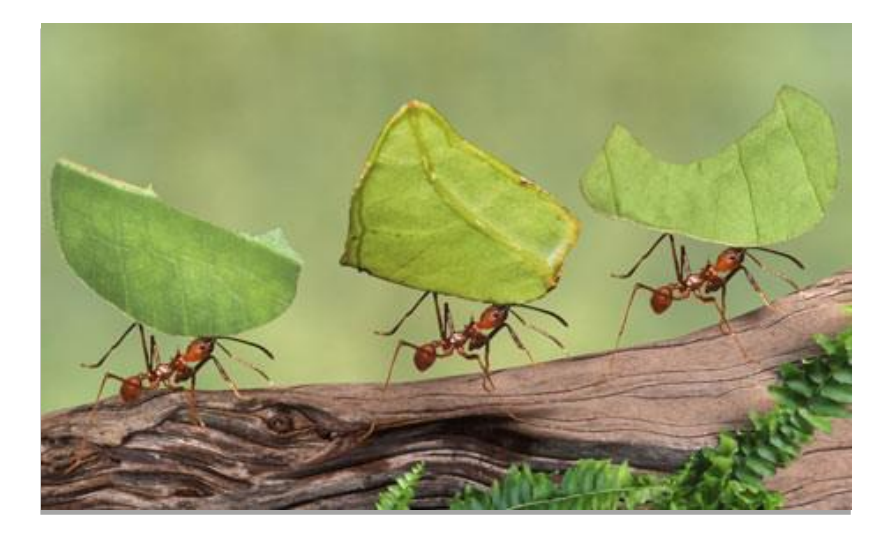

#### **A well defined memory model**

- Atomic Operations
- Partial ordering of operations
- Visible effects of operations

#### **A standardized threading interface**

- Threads and tasks
- Protection and are initialization of shared data
- Thread local data
	- Synchronization of threads

#### Expert Levels

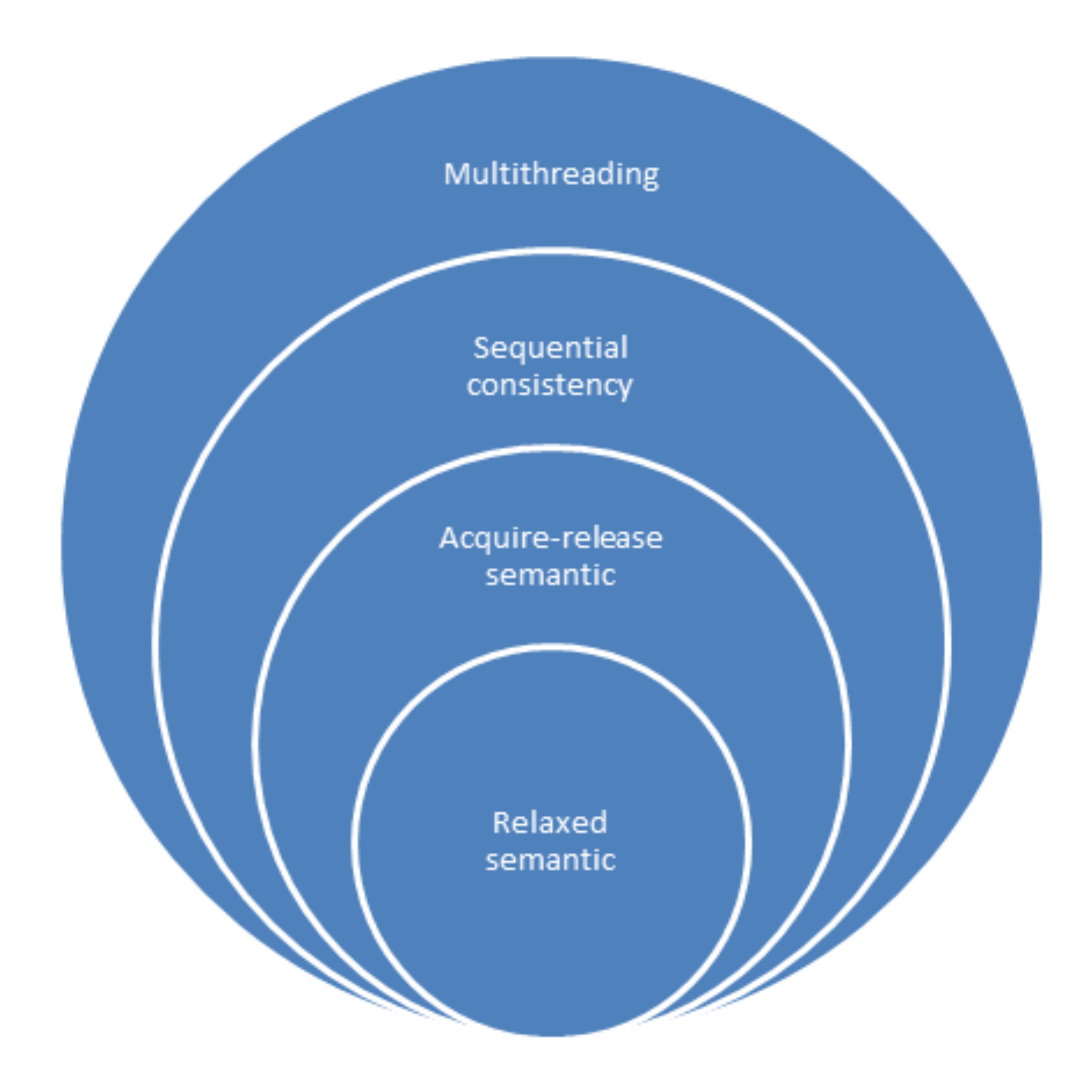

The C++ Memory Model

# The Contract

Atomics

# Synchronization and Ordering Constraints

Singleton Pattern

The C++ Memory Model

# The Contract

## The Contract

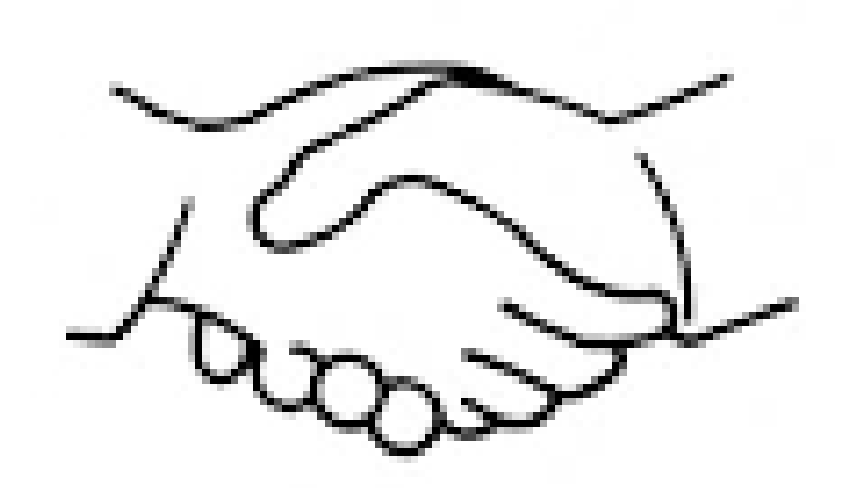

- **Developer follow the rules** 
	- **Atomic operations**
	- **Partial ordering of operations**
	- Visible effects of operations
- System wants to optimize
	- Compiler
	- **Processor**
	- **Memory system**

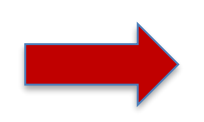

Highly optimized program. Tailored for the architecture.

## The Contract

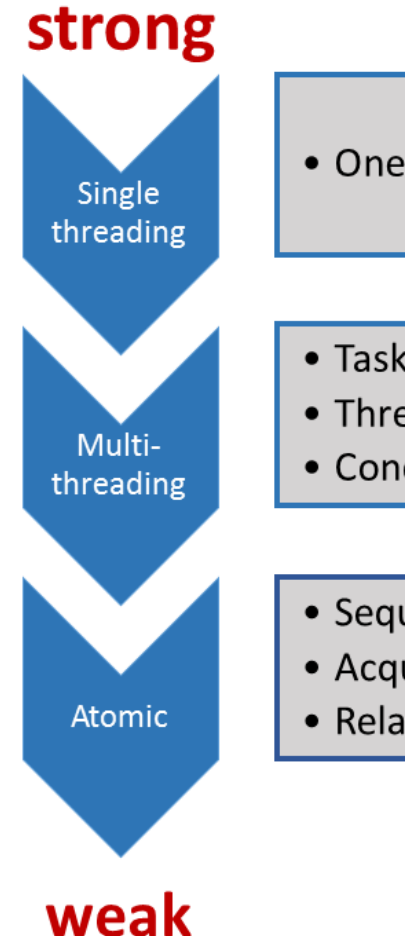

- One control flow
- $\bullet$  Tasks
- Threads
- Condition variables
- Sequential consistency
- Acquire-release semantic
- Relaxed semantic
- **More optimization possibilities** for the system
- **Number of potential** interleaving's grows exponentially
- More and more the domain of experts
- Break of the intuition
- **EXEC** Area of micro optimization

## The Contract

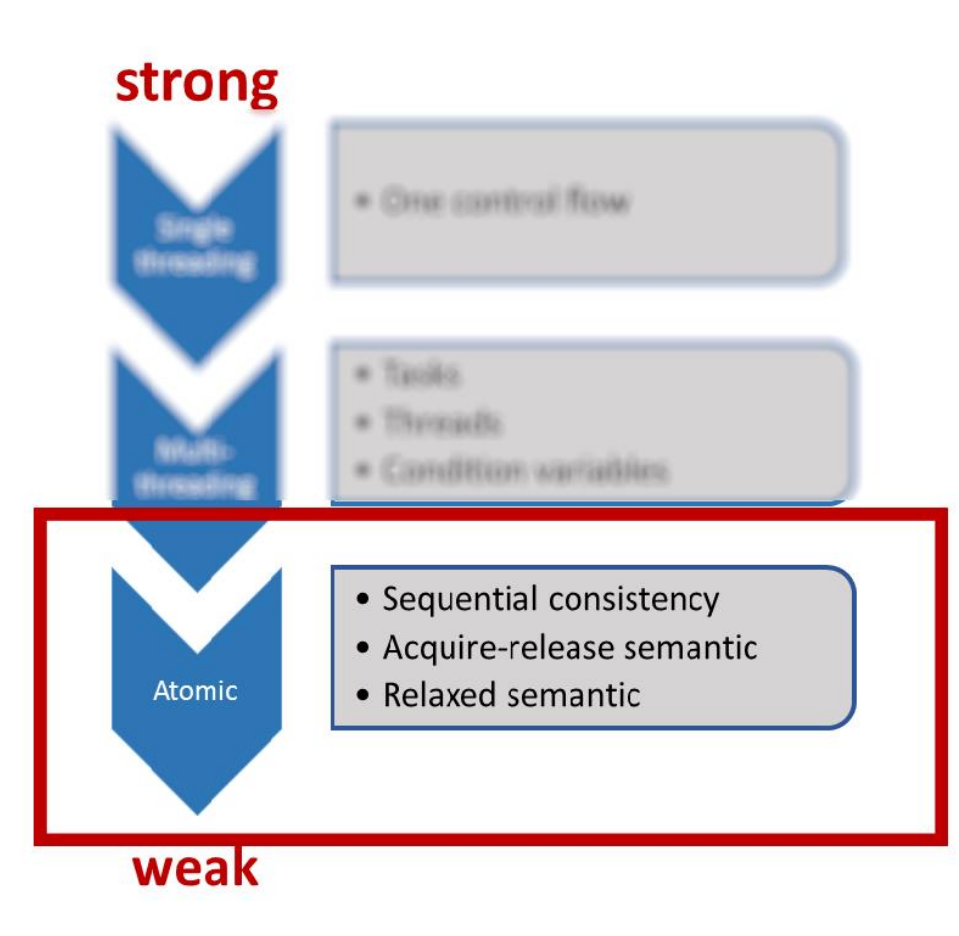

- **Sequential consistency** 
	- *Strong memory model*
	- **Universal clock**

#### **Break of the sequential consistency**

- Acquire-release semantic
	- Synchronization of atomics (between threads)
- Relaxed semantic
	- We*ak Memory Model*
	- Weak guarantees

The C++ Memory Model

Atomics

### Atomics

Atomics are the foundation of C++ memory model.

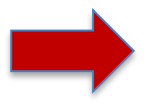

Atomic operations on atomics define the synchronization and ordering constraints.

- Synchronization and ordering constraints holds for atomics and non-atomics.
- Synchronization and ordering constraints are used by the high level threading interface.
	- Threads and tasks
	- Mutexe and locks

• ...

• Condition variables

#### Atomics: std::atomic\_flag

The atomic flag std::atomic flag

- has a very simple interface
	- clear and test and set
- is the only lock-free data structure.

All other atomics for integral types, pointer, and user defined atomics can internally use a lock.

is the building block for higher abstractions. **Spinlock** 

#### Atomics: std::atomic\_flag

# **Spinlock**

```
class Spinlock{
 std::atomic_flag flag;
public: 
Spinlock():flag(ATOMIC FLAG INIT){}
  void lock(){ 
    while(flag.test and set());
  } 
  void unlock(){ 
    flag.clear(); 
  }
};
```
Spinlock spin; // Mutex spin; void workOnResource(){ spin.lock(); sleep for(seconds(2)); spin.unlock(); } int main({ thread t(workOnResource); thread t2(workOnResource); t.join();  $t2.$ join(); }

#### Atomics: std::atomic\_flag

#### Spinlock Mutex

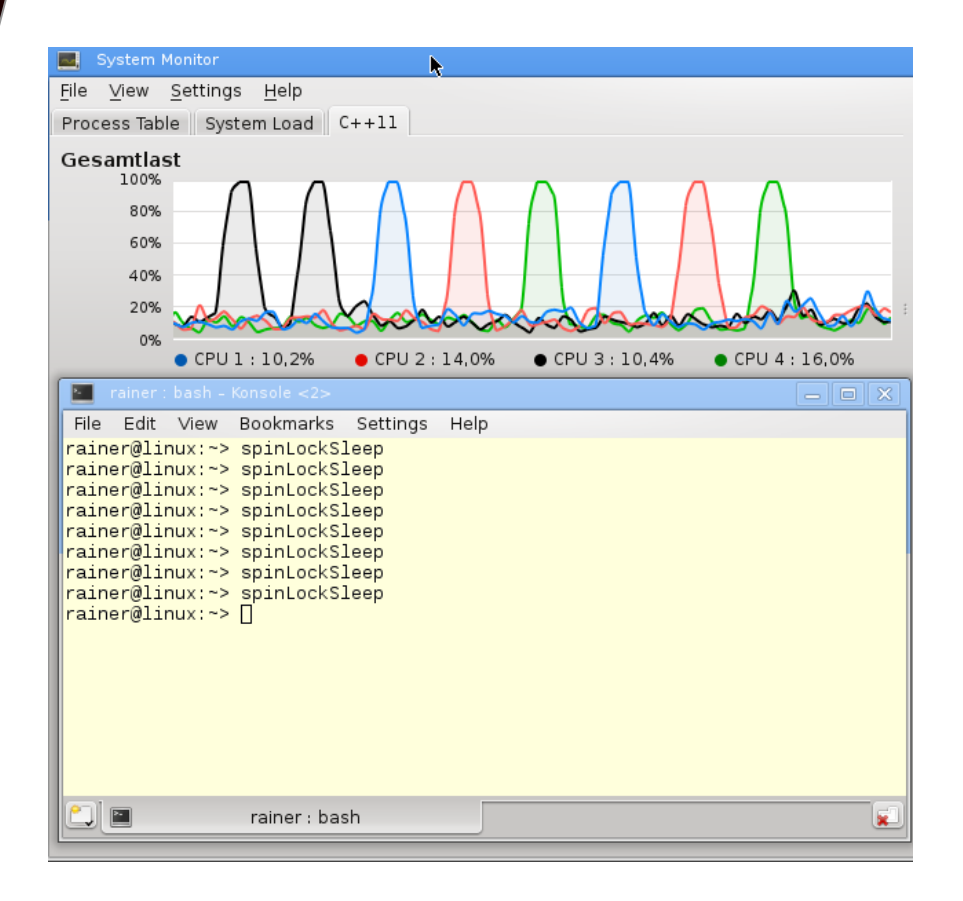

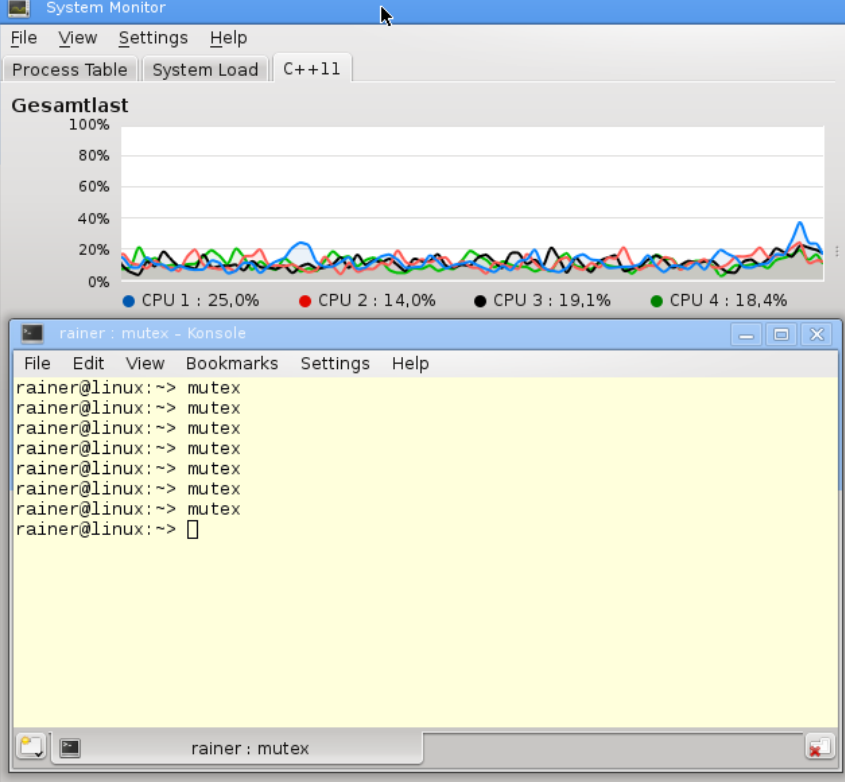

#### Atomics: std::atomic<bool>

The atomic Boolean std:: atomic<bool>

- can explicitly set to true or false.
- supports the function compare exchange strong.
	- Fundamental function for atomic operations.
	- Compares and sets a value in a atomic operation.
	- **Syntax**: bool compare exchange strong(exp, des)
	- **Strategy**: atom.compare exchange strong(exp, des)  $*$ atom ==  $\exp$   $*$   $*$   $\neq$   $\sec$   $*$   $\sec$   $*$   $\sec$   $*$  $*$ atom != exp  $\begin{array}{ccc} \hline \end{array}$  exp=  $*$ atom; returns false
- can be used for implementing a condition variable.

#### Atomics: Condition Variable

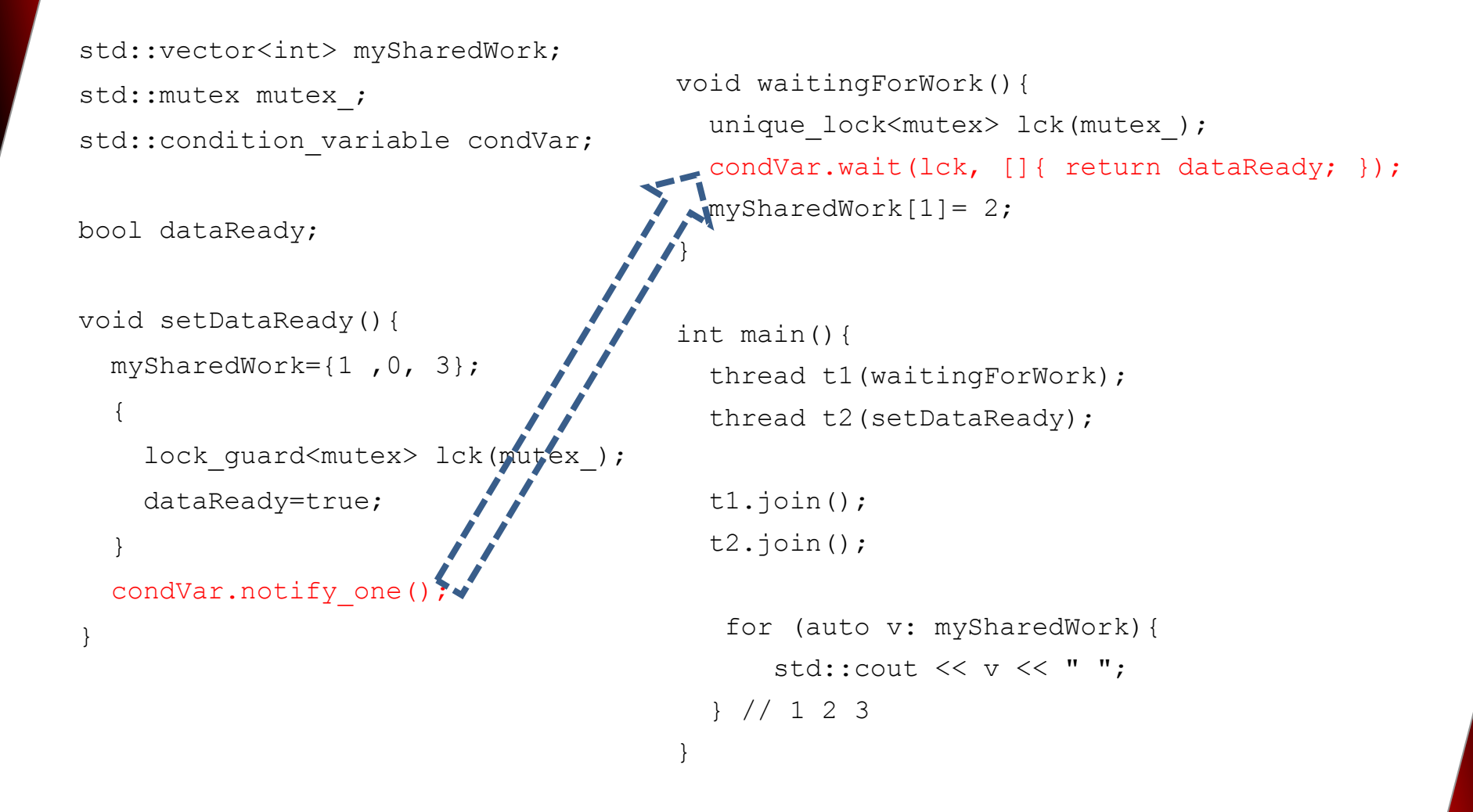

#### Atomics: std::atomic<br/>cool>

std::vector<int> mySharedWork; std::atomic<bool> dataReady(false);

```
void setDataReady(){ 
  mySharedWork={1,0,3};dataReady= true; 
}
void waitingForWork(){ 
  while (!dataReady.load()){ 
     sleep for(milliseconds(5))
  } 
  mySharedWork[1]= 2;}
```

```
int main(){ 
  thread t1(waitingForWork); 
  thread t2(setDataReady); 
  t1.join(); 
  t2.join(); 
  for (auto v: mySharedWork){ 
    cout << v << " "; 
  }
   } // 1 2 3
```
## **sequenced-before synchronizes-with**

#### Atomics: std::atomic

All further atomics are partially or fully specializations of std::atomic.

- std::atomic<T\*>
- std::atomic<Integral type>
- std::atomic<User-defined type>

- There are restrictions on user-defined types
	- Its copy-assignment operator and that of the base classes must be trivial.
	- They can not have virtual methods or virtual base classes.
	- They must be bitwise comparable.

#### Atomics: std::atomic

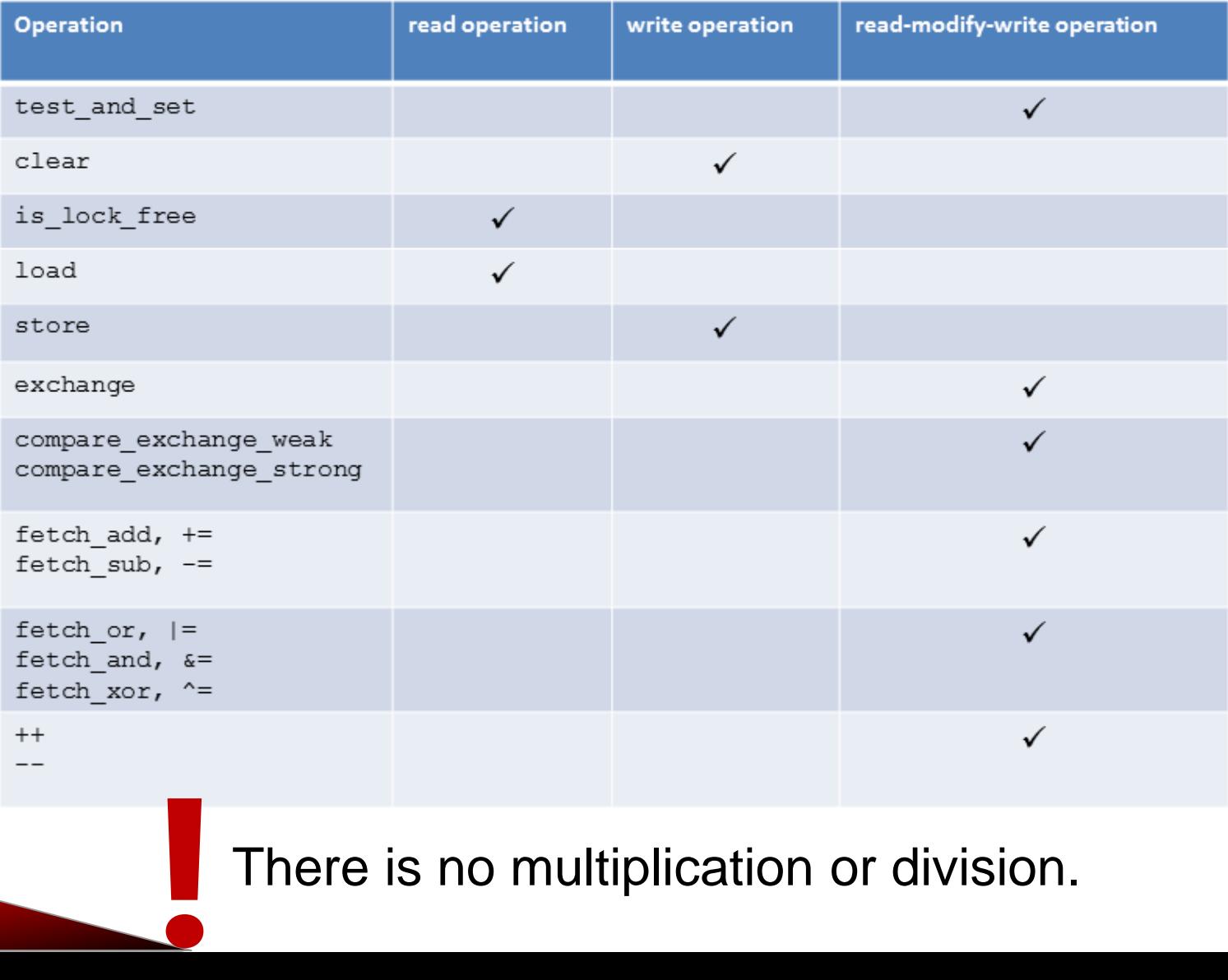

#### There is no multiplication or division.

#### Atomics: std::atomic

```
template <typename T>
T fetch mult(std::atomic<T>& shared, T mult){
  T oldValue= shared.load();
 while (!shared.compare exchange strong(oldValue, oldValue * mult));
  return oldValue;
}
int main(){
  std::atomic<int> myInt{5};
  std:: cout << myInt << std:: endl;
  fetch mult(myInt,5);
  std:: cout << myInt << std:: endl;
}
```
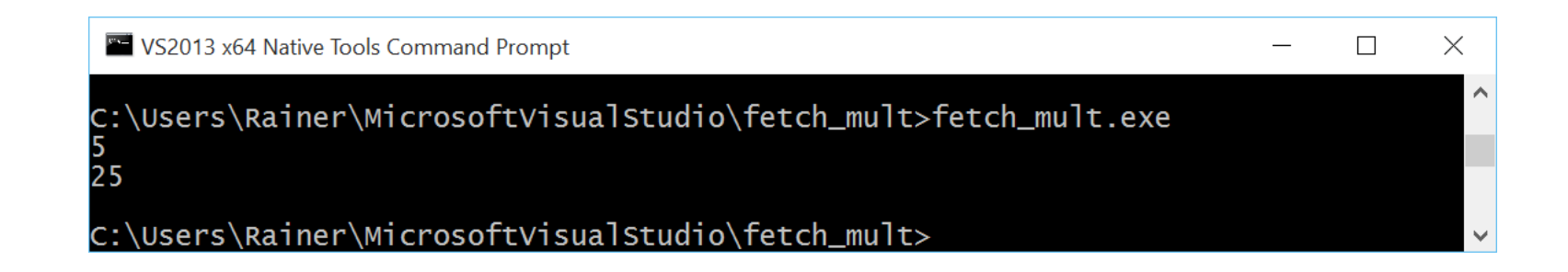

The C++ Memory Model

# Synchronization and Ordering Constraints

#### C++ has six different memory models.

```
enum memory_order {
    memory order relaxed,
    memory order consume,
    memory order acquire,
    memory order release,
    memory order acq rel,
    memory_order_seq_cst
};
```
- Sequential consistency is the default.
	- The memory model for C# and Java.
	- memory\_order\_seq\_cst
	- Implicit argument for atomic operations. std::atomic<int> shared;

shared.load()  $\cong$  shared.load(std::memory order seq cst);

To get a systematic in the memory model you have to answer two questions.

- 1. For which kind of operations should you use which memory model?
- 2. Which synchronization and ordering constraints are defined by the various memory models?

- 1. For which kind of operations should you use which memory model?
	- **read** operations:

memory order acquire and memory order consume

• **write** operations:

memory order release

• **read-modify-write** operations:

memory\_order\_acq\_rel and memory order seq cst

memory\_order\_relaxed doesn't define synchronization and ordering constraints.

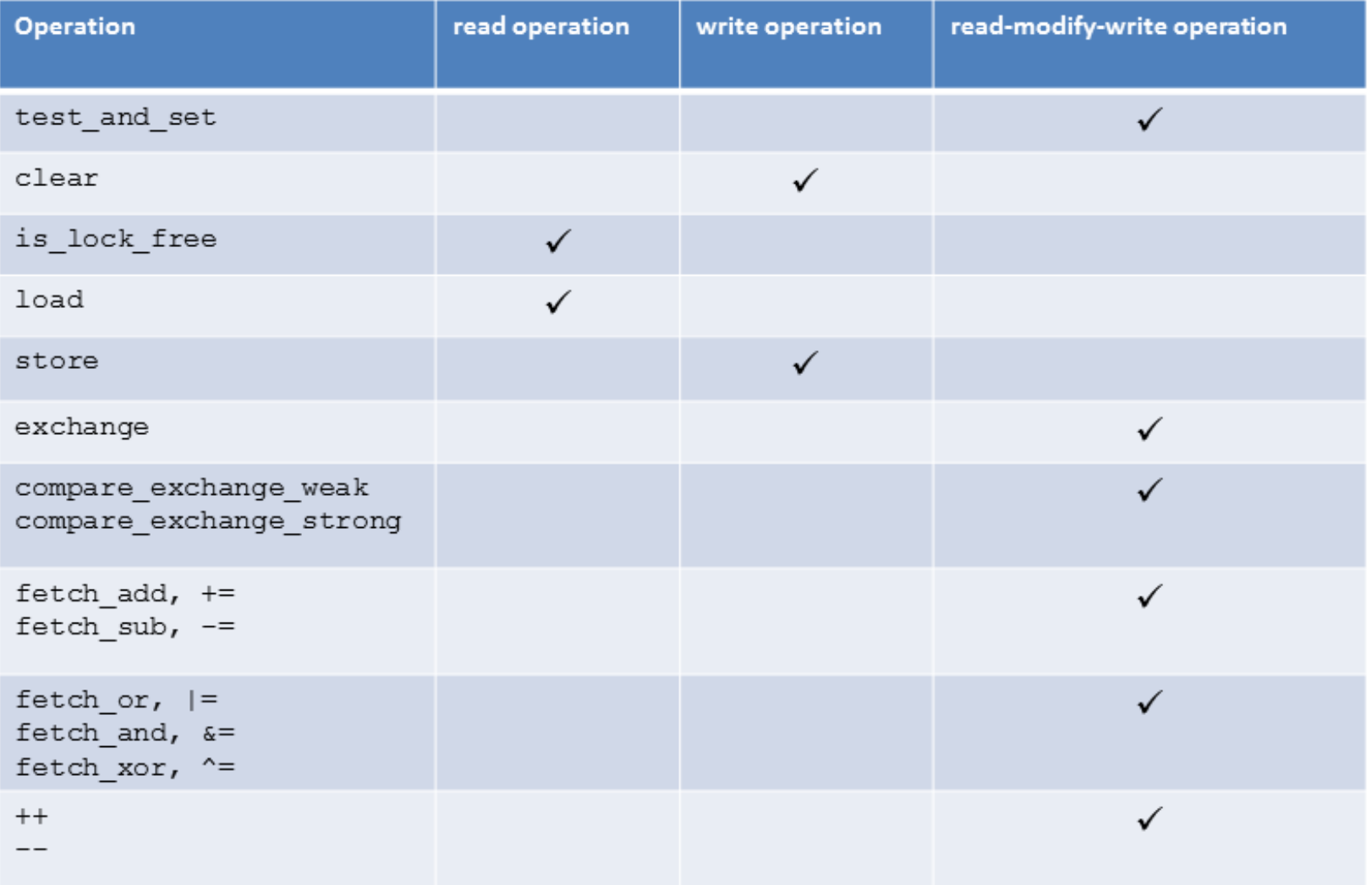

2. Which synchronization and ordering constraints are defined by the various memory models?

#### • **Sequential consistency**

• Global ordering of all threads

memory\_order\_seq\_cst

#### • **Acquire-release semantic**

• Ordering between read and write operations on the same atomic

```
memory_order_consume, memory_order_acquire, 
memory order release, and memory order acq rel
```
#### • **Relaxed semantic**

• No synchronizations and ordering constraints

```
memory_order_relaxed
```
Sequential consistency(Leslie Lamport 1979)

- 1. The operations of a program will be executed in source code order.
- 2. There is a global order of all operations on all threads.

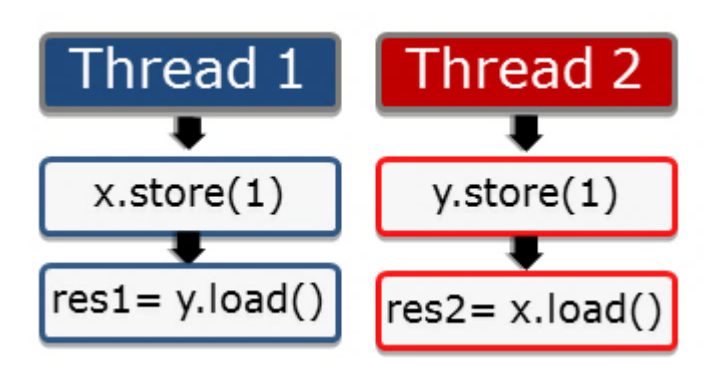

Sequential consistency causes

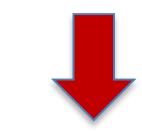

- 1. The statements are executed in the source code order.
- 2. Each thread sees operations of each other thread in the same order (unique clock).

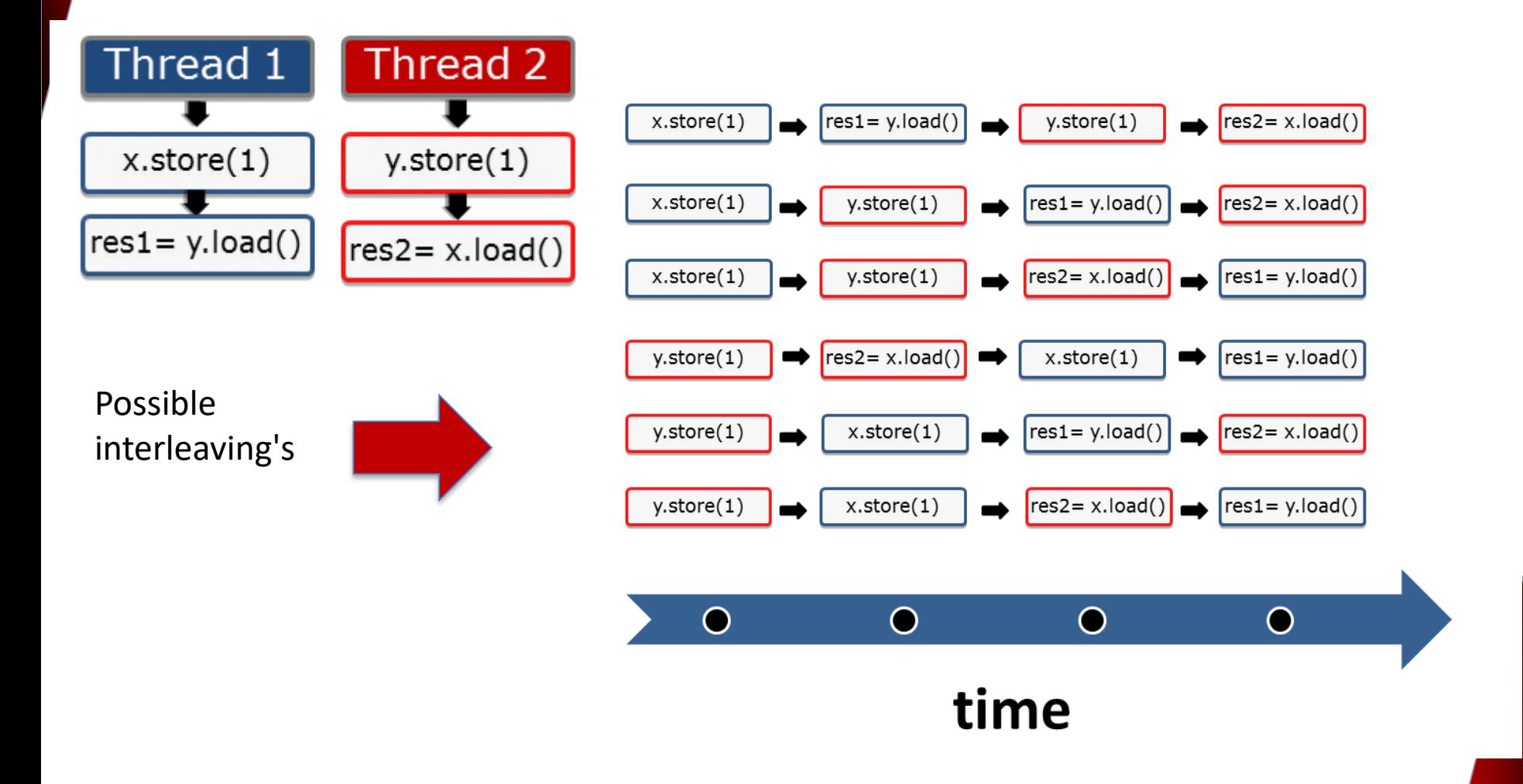

#### Acquire-release semantic

- A release-operation on a atomic synchronizes with a acquireoperation on the same atomic and establishes in addition an ordering constraint.
- Acquire-operation:
	- Read-operation (load or test and set)
- Release-operation:
	- Write-operation (store or clear)
- Ordering constraints:
	- Read- and write-operations can not be moved **before** an acquireoperation.
	- Read- and write-operations can not be moved **after** a releaseoperation.

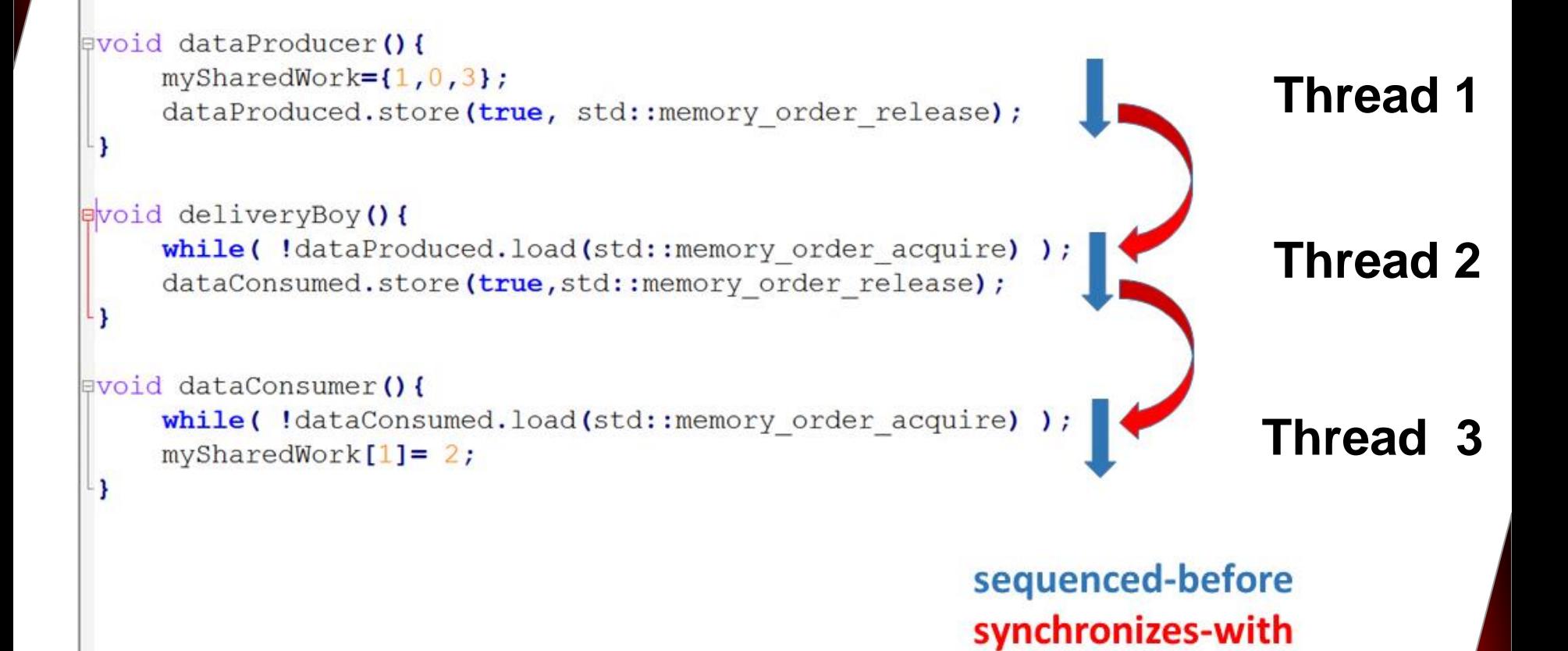

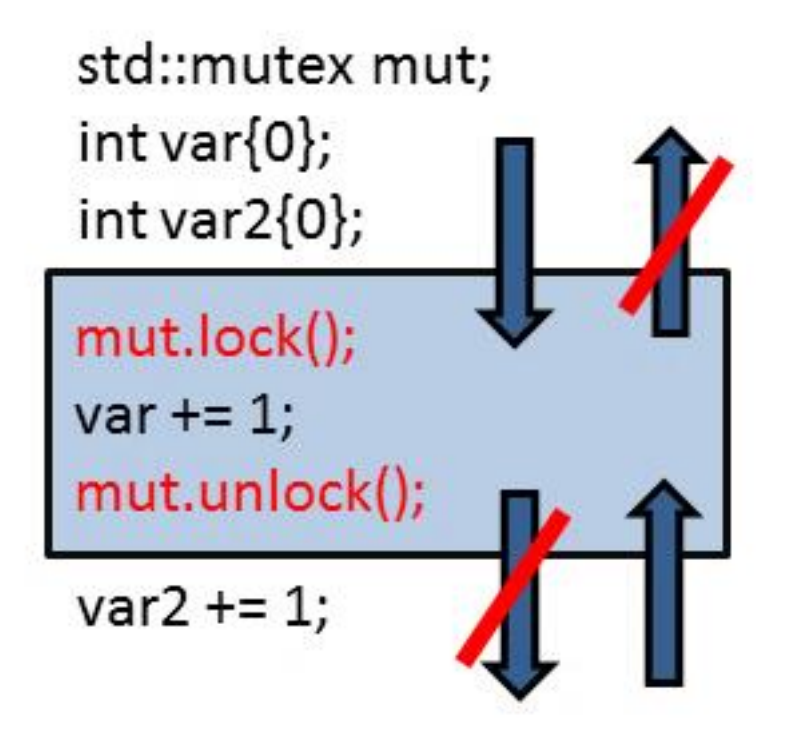

- **Acquire-operations** 
	- Locking of a mutex
	- Waiting for a condition variable
	- Starting of a thread
- **Release-operations** 
	- Unlocking of a mutex
	- Notification of a condition variable
	- **•** join-call on a thread

```
class Spinlock{
  std::atomic flag flag;
public:
  Spinlock(): flag(ATOMIC FLAG INIT){}
  void lock(){
    while(flag.test_and_set(memory_order_acquire));
  }
  void unlock(){
    flag.clear(std::memory_order_release);
  }
};
```
Consume-release semantic

- Consume-release semantic is the acquire-release semantic without ordering constraints.
- Has a legendary reputation
	- Extremely difficult to get
	- The compiler maps std:: memory order consume to std::memory\_order\_acquire.
	- No compiler implements it (Temporary exception *GCC*)
- Deals with data dependencies
	- In a thread: *carries-a-dependency-to*
	- Between threads: *dependency-ordered-before*

}

```
atomic<string*> ptr;
int data;
atomic<int> atoData;
```
}

}

```
void producer(){
  string* p = new string("C++11");
  data = 2011;
  atoData.store(14,memory_order_relaxed);
  ptr.store(p,memory_order_release);
```

```
void consumer(){
  string* p2;
  while (l(p2 = ptr.load(memory-order acquire)));
  cout << *p2 << " << data;
  cout << atoData.load(memory_order_relaxed);
```

```
atomic<string*> ptr,
int data;
atomic<int> atoData;
```

```
void producer(){
  string* p = new \text{string}('C++11");
  data = 2011;
  atoData.store(14,memory_order_relaxed);
  ptr.store(p, memory_order_release);
```

```
void consumer(){
  string* p2;
  while (!(p2 = ptr.load(memory_order_consume)));
  cout << *p2 << " << data;
  cout << atoData.load(memory_order_relaxed);
}
```
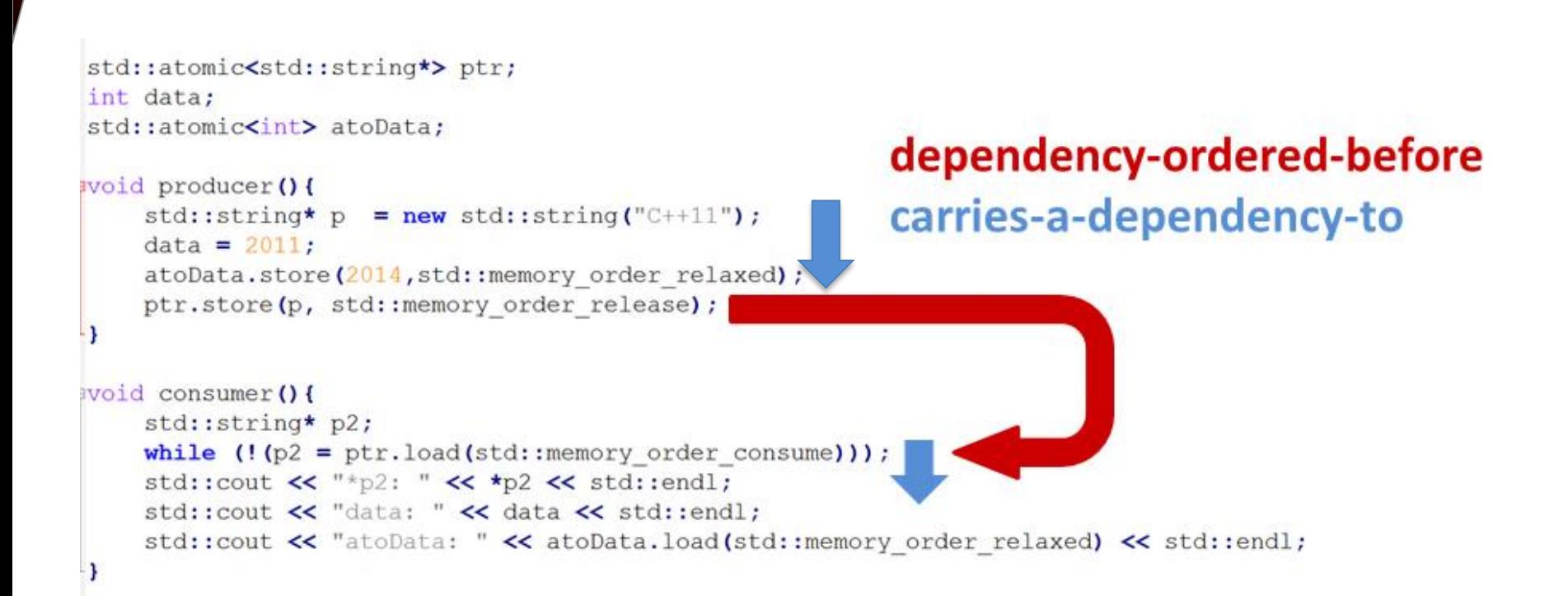

Last words from **[cppreference.com](http://en.cppreference.com/w/cpp/atomic/memory_order)** 

The specification of release-consume ordering is being revised, and the use of memory\_order\_consume is temporarily discouraged. (since C++17)

#### Relaxed semantic

- There are no synchronization and ordering constraints. The operations are only atomic.
- Rule
	- Atomic operations with stronger memory orderings are used to order atomic operations with relaxed semantic.
- Typical use case **Atomic counter** (shared ptr)

Threads can see the operations in another thread in a different **!**order.

```
std::atomic\times int>cnt = {0};void f(){
    for (int n = 0; n < 1000; +n) {
        cnt.fetch add(1, std::memory order relaxed);
    }
}
int main(){
    std::vector<std::thread> v;
    for (int n = 0; n < 10; +n) {
        v.emplace back(f);
    }
    for (auto& t : v) {
        t.join();
    }
    std::cout << "Final counter value is " << cnt << '\n';
```
}

#### The C++ Memory Model

Singleton Pattern

## **Singleton**

```
mutex myMutex;
class MySingleton{
public: 
  static MySingleton& getInstance(){ 
    lock quard<mutex> myLock(myMutex) ;
    if( !instance ) instance= new MySingleton();
    return *instance; 
  }
private: 
  MySingleton(); 
  ~MySingleton(); 
  MySingleton(const MySingleton&)= delete; 
  MySingleton& operator=(const MySingleton&)= delete;
  static MySingleton* instance;
};
MySingleton::MySingleton()= default;
MySingleton::~MySingleton()= default;
MySingleton* MySingleton::instance= nullptr;
...
MySingleton::getInstance();
```
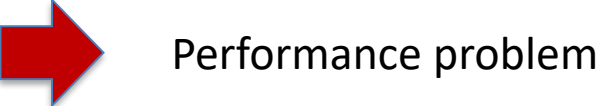

#### Sequential Consistency

```
class MySingleton{
public:
  static MySingleton* getInstance(){
    MySingleton* sin= instance.load();
    if ( !sin ){
      std::lock quard<std::mutex> myLock(myMutex);
      sin= instance.load(std::memory order relaxed);
      if( !sin ){
        sin= new MySingleton();
        instance.store(sin);
      }
    }
    return sin;
  }
private:
  static std::atomic<MySingleton*> instance;
  static std:: mutex myMutex;
```
. . .

#### Acquire-Release Semantic

```
class MySingleton{
public:
  static MySingleton* getInstance() {
    MySingleton* sin= instance.load(std::memory_order_acquire);
    if ( !sin ){
      std::lock quard<std::mutex> myLock(myMutex);
      sin= instance.load(std::memory order relaxed);
      if( !sin ){
        sin= new MySingleton();
        instance.store(sin,std::memory order release);
      }
    } 
    return sin;
  }
. . .
```
### Meyers Singleton

```
class MySingleton{
public:
  static MySingleton& getInstance(){
    static MySingleton instance;
    return instance;
  }
private:
 MySingleton() = default;~\simMySingleton() = default;
  MySingleton(const MySingleton&)= delete;
 MySingleton& operator=(const MySingleton&)= delete;
};
```
**!**

Will only work with Microsoft Visual Studio 2015.

#### Singleton: The Performance Test

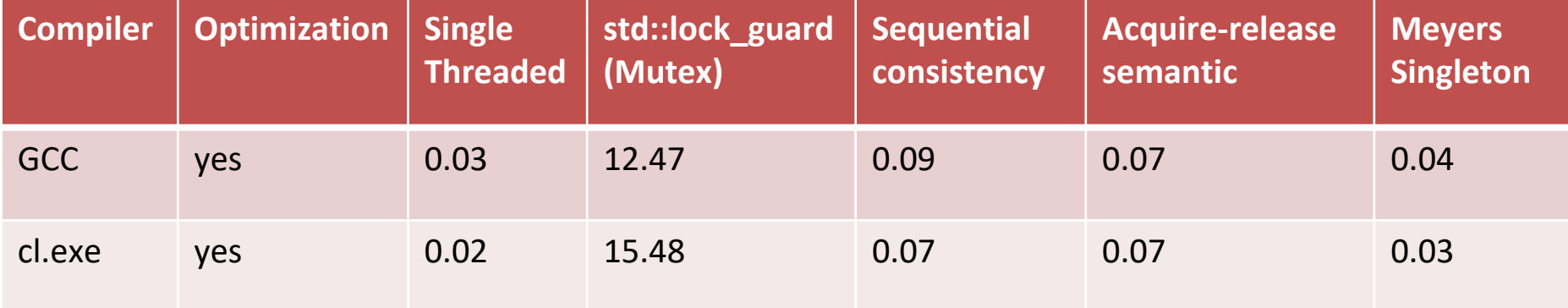

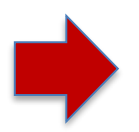

You can find std::call once and the rest of the details here: [Thread safe initialization of a singleton.](http://www.modernescpp.com/index.php/thread-safe-initialization-of-a-singleton)

### Singleton: The Performance Test

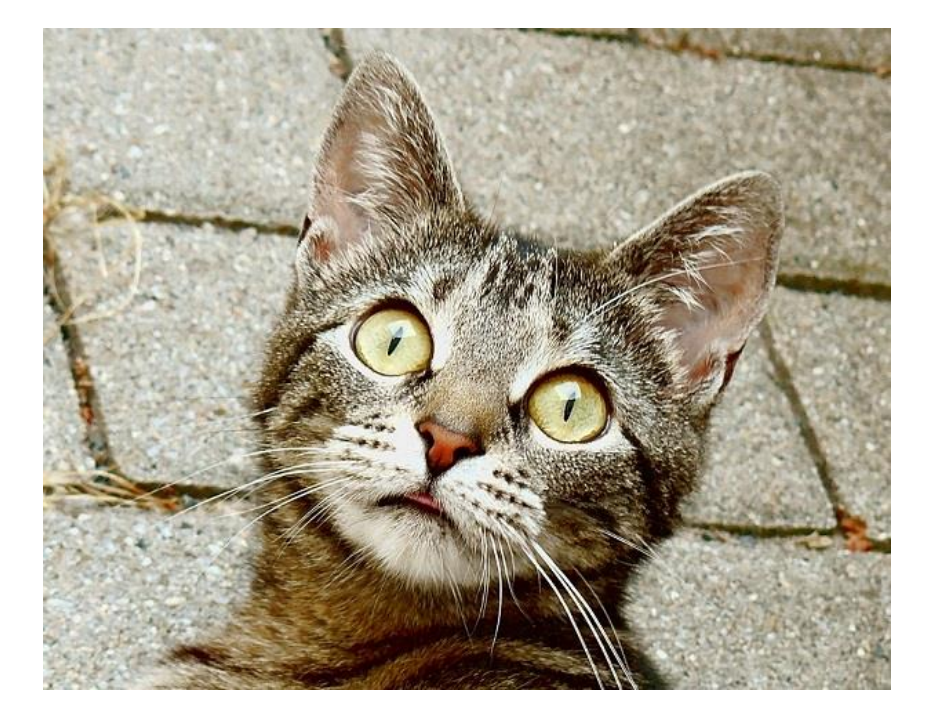

By Watchduck (a.k.a. Tilman Piesk) - Own work, CC BY 3.0, https://commons.wikimedia.org/w/index.php?curid=10876384

- My conclusions
	- Singleton awakes many emotions.
	- The optimizer removes the calls of MySingleton::getInstance().
	- Meyers singleton is the simplest and the fastest implementation.

The C++ Memory Model

# The Contract

Atomics

# Synchronization and Ordering Constraints

Singleton Pattern

### Further Information

- **Modernes C++:** Training, coaching, and technology consulting by Rainer Grimm
	- [www.ModernesCpp.de](http://www.modernescpp.de/)
- Blog to modern C++
	- [www.grimm-jaud.de](http://www.grimm-jaud.de/) (German)
	- [www.ModernesCpp.com](http://www.modernescpp.com/) (English)
- **Contact** 
	- **@rainer grimm** (Twitter)
	- [schulungen@grimm-jaud.de](mailto:schulungen@grimm-jaud.de)

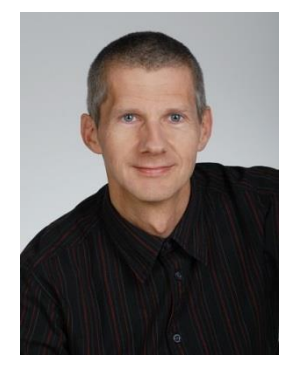